**Anlage 7** 

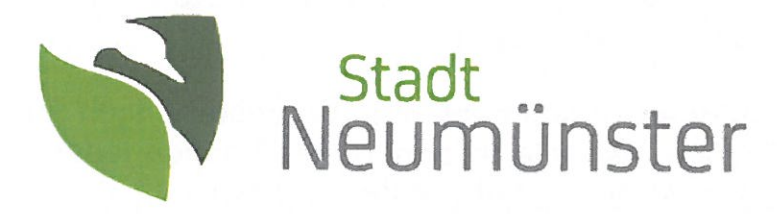

## **Pressemitteilung**

30.07.2019

## Einblicke in das Energiesystem der Zukunft: Das Projekt "NEW 4.0 - Norddeutsche EnergieWende" kommt als Roadshow nach Neumünster

Für das Jahrhundertprojekt Energiewende sind innovative Lösungen und herausragendes Engagement notwendig. Unter dem Titel NEW 4.0 hat sich in Hamburg und Schleswig-Holstein eine einzigartige Projektinitiative von 60 Partnern aus Wirtschaft, Wissenschaft und Politik gebildet, die in einem länderübergreifenden Großprojekt eine nachhaltige Energieversorgung realisieren will. Ziel des Projektes ist es, die technologische und volkswirtschaftliche Machbarkeit der Energiewende am Beispiel 100% regenerativer Stromerzeugung der Region bis 2035 anschaulich darzustellen.

Um ihr Projekt zu präsentieren, hat NEW 4.0 ein interaktives Exponat entwickelt, welches vom 23.09. - 01.10.2019 im Rathausfover der Stadt Neumünster zu sehen sein wird. Das rund 4x2 Meter große Modell von Schleswig-Holstein und Hamburg erklärt durch schwenkbare Augmented-Reality Bildschirme die Energieversorgung der Zukunft. Begleitet wird das Exponat durch eine digitale Info-Säule und Begleitmaterialien zum Mitnehmen. "Die Zusammenhänge im Energiesystem werden in dem Modell spielerisch und auf faszinierende Weise dargestellt", so Dr. Olaf Tauras, Oberbürgermeister der Stadt Neumünster. Aus diesem Grund werden auch spezielle Führungen für Schulklassen angeboten, inklusive Impulsvortrag und der Erkundung einer Offshore-Windenergieanlage mittels Virtual-Reality Brille. Umrahmt wird die Ausstellung, die von der Sektion Neumünster der Schleswig-Holsteinischen Universitätsgesellschaft initiiert wurde, von weiteren thematischen Veranstaltungen und Vorträgen. "Geplant ist es, zu bestimmten Themenschwerpunkten Abendveranstaltungen mit Vertretern aus kommunalen Unternehmen, Wirtschaft, Verwaltung und Politik sowie Zivilgesellschaft zu veranstalten, um die konkreten Potenziale der einzelnen Handlungsfelder hier in Neumünster herauszuarbeiten", so Jonas Rönnefarth, Klimaschutzmanager der Stadt Neumünster, der

zusammen mit der Nachhaltigkeitsbeauftragten Uta Rautenstrauch das Ausstellungsprogramm organisiert.

Weitere Informationen zu den geplanten Veranstaltungen folgen in den kommenden Wochen. Aktuelle Informationen können jederzeit auf www.neumuenster.de/new4-0 abgerufen werden.

Wer sich über das Projekt im Detail informieren möchte, findet weitere Informationen auf der Website des Projekts www.new4-0.de.

Für Rückfragen steht gern zur Verfügung: Jonas Rönnefarth, Tel.: 04321-942-2125

Feldfu

Feldfu